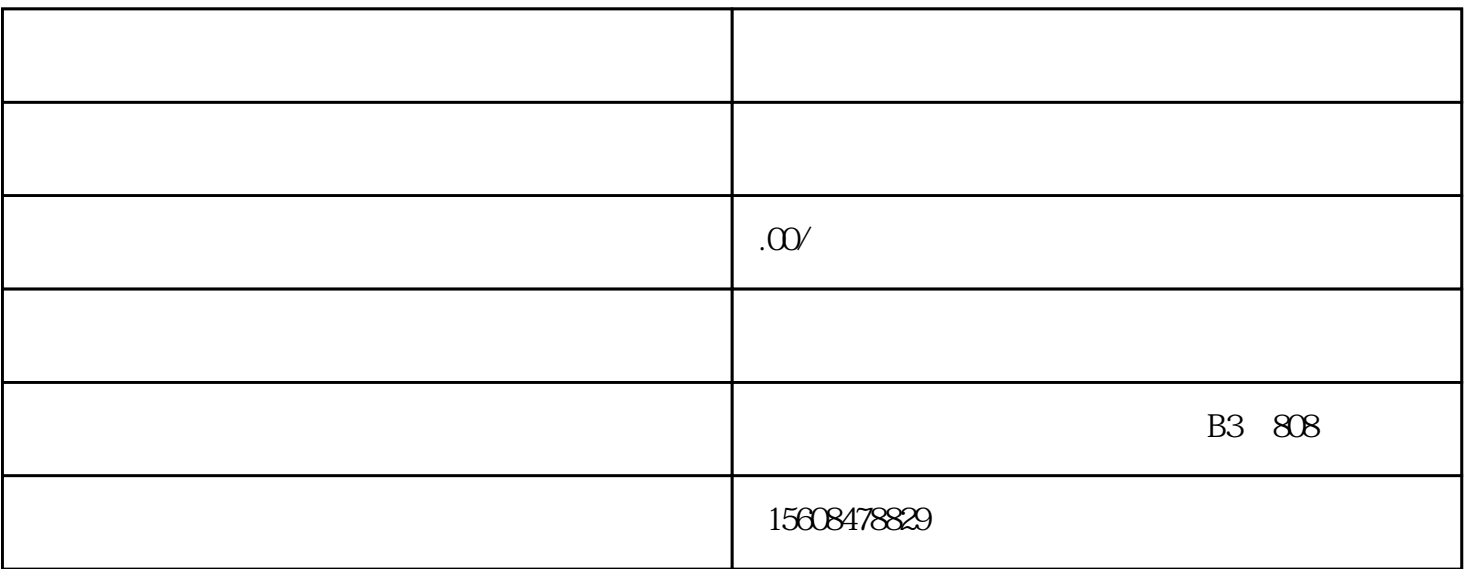

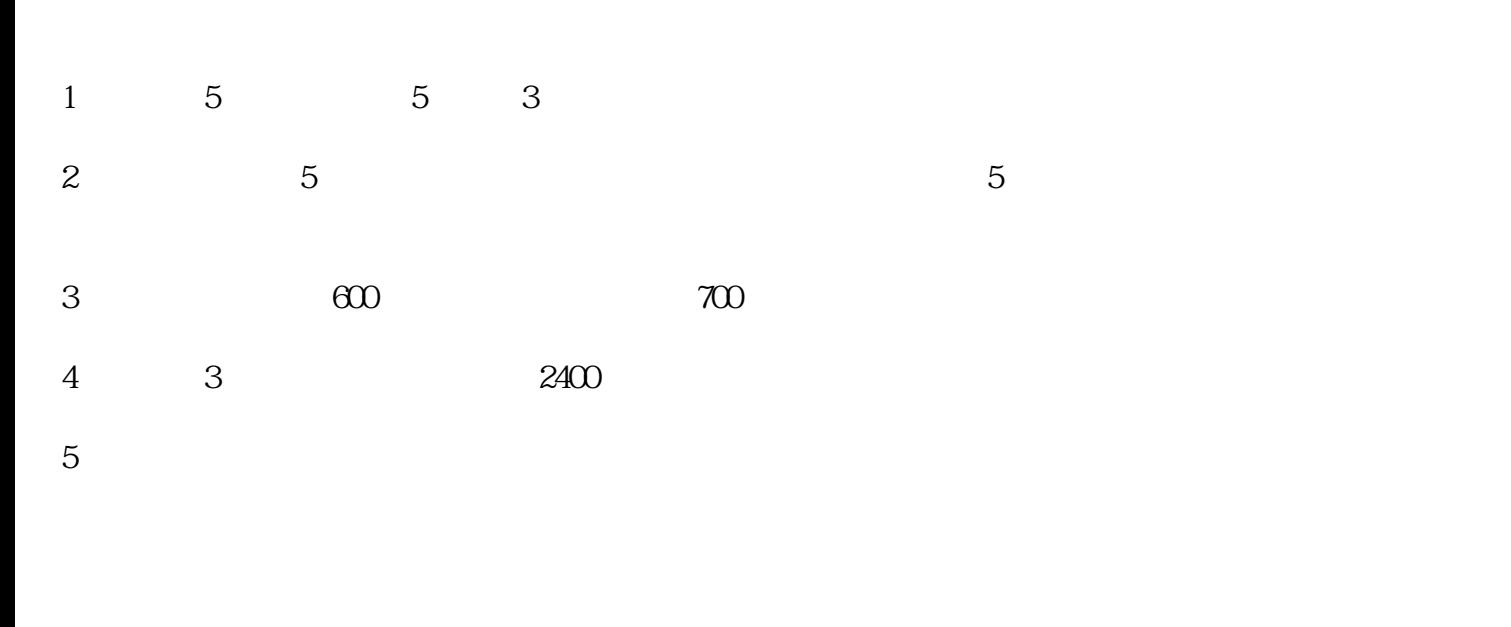

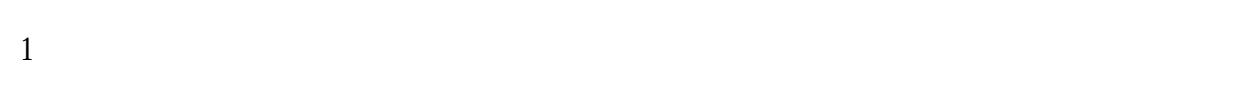

 $2 \t 1200$ 

 $3 \t 0$ 

- $1$
- $2$

 $4$ 

- $\sim$   $\sim$  XXXXX" $\sim$  $\sim$  xxxxx<sup>"</sup>
	- $3<sub>3</sub>$
-